# Criterion B - Solution Overview

By Kathapet Nawongs

## **Inputs and Outputs**

| Input                        | Data type | Example    |
|------------------------------|-----------|------------|
| Flight city code             | String    | BKKUTH     |
| Flight destination (city)    | String    | Chiang Mai |
| Number of flights            | Integer   | 62         |
| Total passenger              | Integer   | 7,123      |
| Total revenue                | Long      | 14,129,234 |
| Total distance (km)          | Integer   | 450        |
| Type of flight               | ComboBox  | Domestic   |
| Visa required or not         | Boolean   | Yes        |
| Flight destination (country) | String    | Denmark    |

| Output                       | Data type | Example    |
|------------------------------|-----------|------------|
| Flight city code             | String    | BKKUTH     |
| Flight destination           | String    | Chiang Mai |
| Number of flights            | Integer   | 62         |
| Total passenger              | Integer   | 7,123      |
| Total revenue                | Long      | 14,129,234 |
| Total distance (km)          | Integer   | 450        |
| Average price                | Integer   | 1,627      |
| Average yield                | Float     | 3.61       |
| Average passenger per flight | Integer   | 133        |

| Type of flight               | ComboBox | Domestic |
|------------------------------|----------|----------|
| Visa required or not         | Boolean  | Yes      |
| Flight destination (country) | String   | Denmark  |

## **Original GUI Prototype**

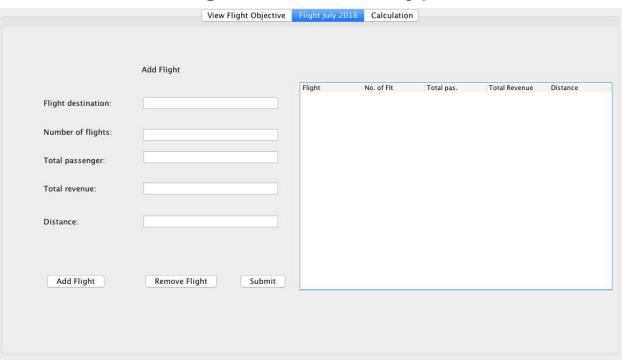

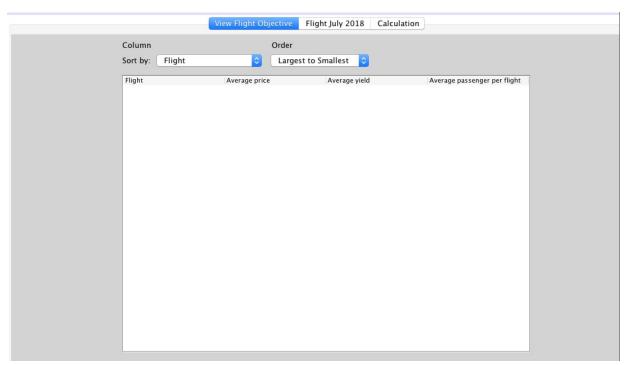

|                                  | view Flight Objective | Flight July 2018 | Calculation |  |
|----------------------------------|-----------------------|------------------|-------------|--|
|                                  |                       |                  |             |  |
|                                  |                       |                  |             |  |
|                                  |                       |                  |             |  |
|                                  |                       |                  |             |  |
| Press the buttons to:            |                       |                  |             |  |
|                                  |                       |                  |             |  |
| Find average price of each route | Calculate             | )                |             |  |
|                                  |                       |                  |             |  |
| Find average yield of each route | Calculate             |                  |             |  |
|                                  |                       |                  |             |  |
| Find average passenger of each f | light Calculate       |                  |             |  |
|                                  |                       |                  |             |  |
|                                  |                       |                  |             |  |
|                                  |                       |                  |             |  |
|                                  |                       |                  |             |  |
|                                  |                       |                  |             |  |
|                                  |                       |                  |             |  |
|                                  |                       |                  |             |  |

## **Images with corrections**

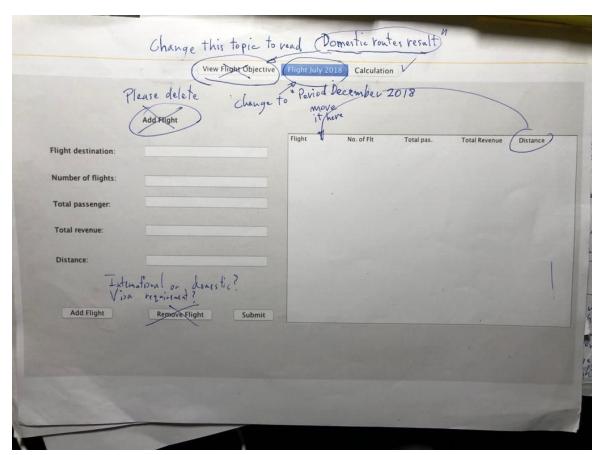

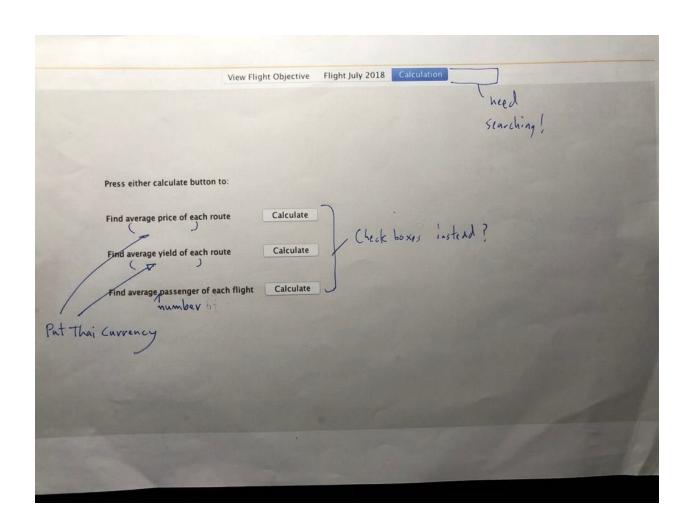

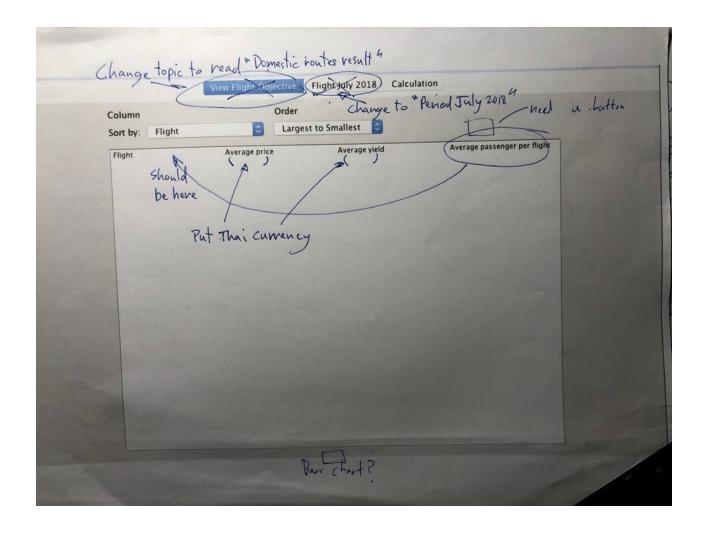

# INTERVIEW 2 - PROPOSED IMPROVEMENTS (NOT INCLUDED IN THE WORD COUNT)

The labeling of the tabs has to be changed. It is also important to include the Baht sign, to specify which currency the calculated price is. A search tab is needed to be able to search through all of the flights and to find specific values of that flight. Buttons are required for creating a bar chart based on the data, and others for the table.

# **Improved GUI**

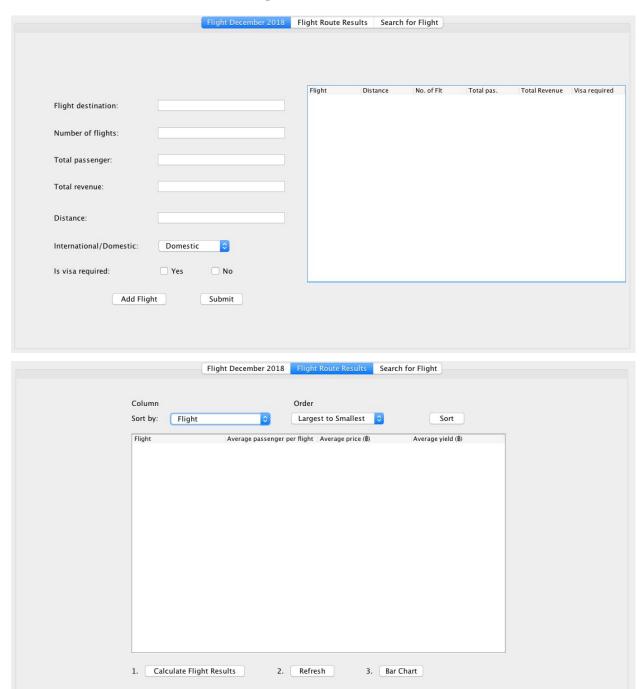

| Flight December 2018 Flight Route Results Search for Flight |
|-------------------------------------------------------------|
|                                                             |
|                                                             |
|                                                             |
| Flight code:                                                |
| Search                                                      |
| Flight:                                                     |
|                                                             |
|                                                             |
| Average number of passenger per flight:                     |
|                                                             |
| Average price(\$):                                          |
| Average price(p).                                           |
|                                                             |
|                                                             |
| Average yield(\$):                                          |
|                                                             |
|                                                             |
|                                                             |
|                                                             |
|                                                             |

### Class diagram

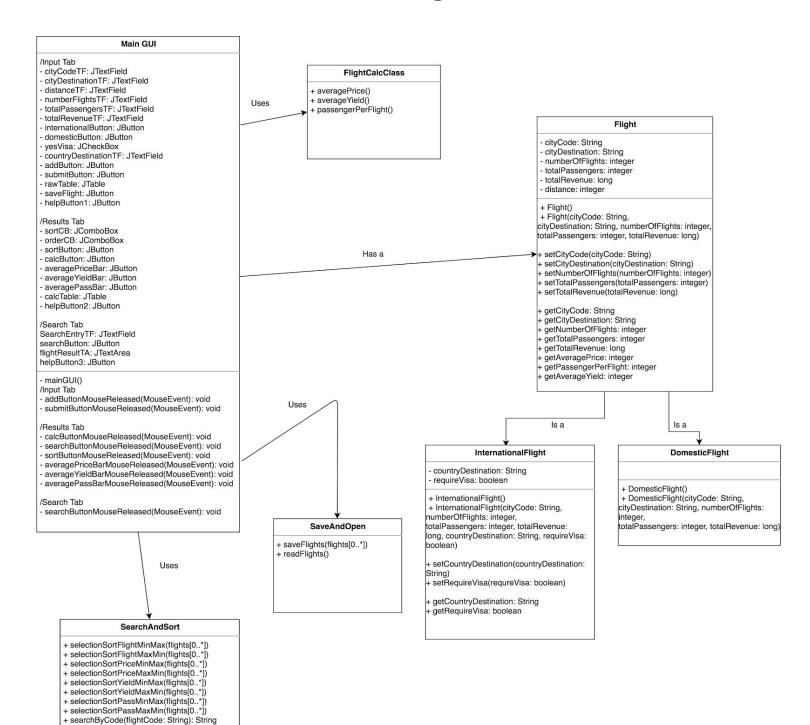

## **Chronological Development Plan**

#### **Creating the GUI** (1 week)

- I. GUI after my first interview
  - A. Creating the 1st tabbed pane for inputting flights
    - 1. Able to view as a table
  - B. 2nd tabbed pane for flight results
    - 1. Viewed as a table
    - 2. Sorting through results
  - C. 3rd tabbed pane for calculating flight results
- II. Reworking my GUI after my second interview
  - A. Adjusting 3rd tabbed pane as searching flights
  - B. Calculating flights in 2nd tab

#### **Template Classes** (1 week)

- I. Create Flight class
- II. Create the inheritance classes for Flight International Flight and Domestic Flight
  - A. New attributes
    - 1. International Flight: country destination + if Visa required
    - 2. Domestic Flight: None

#### Adding Flight information (2 days)

- I. Implement an **arraylist** of flights.
- II. Allow adding flights attributes value to arraylist
  - A. Flights attributes added via textfield in GUI

#### **Sorting and Searching** (1 week)

- I. Create Sort and Search class
- II. Construct a **selection sort** algorithm
  - A. Use for loop to loop through array of flight
  - B. If statement to check whether the looped through value is minimum/maximum
  - C. An algorithm to swap the values
    - 1. Repeat for each flight attribute
      - a) Apply to the raw table
      - b) Apply to the calc table
        - (1) If statements

- III. Construct a **search** algorithm in the same class
  - A. There needs to be a key
  - B. Use for loop to loop through array of flight
  - C. If statement when key is equal to flight code
    - 1. Apply to the text area

#### Error and exceptions (1 day)

I. **If statement** for the user inputs using showMessage

#### Saving and Reading file (4 days)

- I. Create Save and Read class
  - A. Read flights method
  - B. Save flights method

## **Testing Plan**

| Input              | Normal         | Border*                                                                    | Abnormal*                                                               | Extreme*                                                                                          |
|--------------------|----------------|----------------------------------------------------------------------------|-------------------------------------------------------------------------|---------------------------------------------------------------------------------------------------|
| Flight city code   | String: BKKUTH | - Using lower case<br>letters                                              | - Not six letters                                                       | <ul> <li>Not inputting anything</li> <li>Warning message:</li> <li>Numbers and symbols</li> </ul> |
| Flight destination | String: Phuket | - Too short: 3 or<br>fewer letters<br>- Or too long: 20 or<br>more letters | - Numbers and symbols                                                   | - Not inputting anything                                                                          |
| Number of Flights  | Integer: 201   | - 0 flights                                                                | - Negative flights<br>(will be part of<br>the symbols)<br>- 700 or more | - Not inputting anything - Symbols                                                                |

|                        |                       |                                                                            | flights                                                                                                    | - Characters and symbols                                                |
|------------------------|-----------------------|----------------------------------------------------------------------------|----------------------------------------------------------------------------------------------------|-------------------------------------------------------------------------|
| Total Passenger        | Integer: 33,804       | - 0 passenger                                                              | - Negative passengers (Will be part of symbols) - Too short: Fewer than 1,000 flights - Too long: More than 100,000 flights | <ul><li>Not inputting anything</li><li>Characters and symbols</li></ul> |
| Total Revenue          | Long: 39,753,529      | - 0 revenue  - Negative revenue (Will be part of symbols)                  | - Too short:<br>Fewer than<br>1,000,000                                                                                     | - Not inputting anything - Characters and symbols                       |
| Total Distance<br>(km) | Integer: 450          | - 0 km                                                                     | - Negative<br>distance                                                                                                    | - Characters and symbols - Not inputting anything                       |
| Type of Flight         | ComboBox:<br>Domestic | N/A                                                                        | N/A                                                                                                    | N/A                                                                     |
| Visa required or not   | Boolean: Yes          | N/A                                                                        | N/A                                                                                                    | N/A                                                                     |
| Country<br>destination | String: Germany       | - Too short: 3 or<br>fewer letters<br>- Or too long: 10 or<br>more letters | - Numbers and symbols                                                                                                    | - Not inputting anything                                                |

<sup>\*</sup> For all inputs that are within border, abnormal, or extreme, the user is required to re-enter the flight. If the user includes more than one input that is within border, abnormal, or extreme, then the warning message will include all of their warning messages. (Part of extended writing)